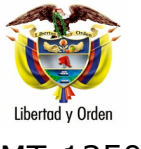

MT-1350-2

Bogotá D. C.

MT-17870 02/05/2005

Señor **NESTOR A. RUIZ HERRERA** Director Administrativo **PAN GUADALUPE** Calle 4 No. 34 -44 BOGOTA D.C.

Asunto: Radicado 12259 del 14 de Marzo de 2005- Manifiesto de Carga

El Decreto 173 de 2001, reglamentó el servicio público de transporte terrestre automotor de carga, definiéndolo como aquel servicio destinado a satisfacer las necesidades generales de movilización de cosas de un lugar a otro, en vehículos automotores de servicio público a cambio de una remuneración o precio, bajo la responsabilidad de una empresa de transporte legalmente constituida y debidamente habilitada en esta modalidad.

El Manifiesto de Carga, es el documento que ampara el transporte de mercancías ante las distintas autoridades, por lo tanto debe ser portado por el conductor del vehículo durante todo el recorrido, es utilizado para llevar las estadísticas del transporte público de carga por carretera dentro del territorio nacional.

Se exceptúa del porte del manifiesto de carga, el servicio de transporte de que trata el Decreto 2044 de 30 de septiembre 1988, es decir el acarreo de productos especiales como lo son el ganado menor en pie, aves, peces y productos que por sus singulares características de producción y acarreo se pueden movilizar mediante contratación directa entre el usuario y el propietario del vehículo.

De acuerdo con el artículo 5 de la Ley 336 de 1996, transporte privado es aquel que tiende a satisfacer necesidades de movilización de personas o

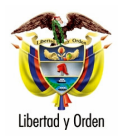

Señor NESTOR A. RUIZ HERRERA

 $\overline{2}$ 

cosas dentro del ámbito de las actividades exclusivas de las personas naturales o jurídicas.

El artículo 32 del Decreto 173 de 2001 establece que al efectuarse el servicio particular o privado de transporte terrestre automotor de carga, el conductor debe exhibir a la autoridad de tránsito y transporte la correspondiente factura de compraventa de la mercancía y/o remisión, que demuestre que su titularidad corresponde a quien hace este transporte, o la prueba de que la carga se generó dentro del ámbito de las actividades del particular y que además es el propietario del respectivo vehículo.

Cordialmente,

## **LEONARDO ALVAREZ CASALLAS**

Jefe de Oficina Asesora Jurídica